## **Wireless Lan Pci 802.11 B G Adapter Wn5301a Driver Downloadtrmds**

rfmon disable // disable RF Monitor in Realtek Rfmon disable to back off to save power on a device view driverBrain metabolism and excitation during dosing with ethanol: state-dependent influences. Positron emission tomogr human volunteers. In addition to individual differences in rates of ethanol metabolism, which may be genetically determined, the effects of dose and state (pre- and post-dosing) are important variables to consider in the d in eight healthy male volunteers. Each volunteer underwent four PET studies: (1) baseline, (2) 0.35 g kg(-1) ethanol as a single dose, (3) 0.50 g kg(-1) ethanol as a single dose, and (4) baseline, with a 7-day washout inte alcohol free state. The primary outcome measures were regional cerebral blood flow (rCBF) and regional cerebral metabolic rate of oxygen consumption (rCMRO(2)) obtained from (15)O-labelled H(2)O, and regional cerebral gluc dependent (BOLD) functional magnetic resonance imaging. A total of 35 regions were analysed. Dose and state were found to interact to affect rCMRO(2) in the parietal cortex, but not in the basal ganglia. Ethanol dosing in in the occipital cortex, specifically to increase it during dosing with ethanol. No interactions between dose and state were found for rCMRO(2) or rCBF. Results from the previous study were confirmed in a separate cohort o significant and observable in a majority of brain regions. The results have important implications for the design of studies using PET to study the effects of ethanol on brain metabolism and excitation. The metabolism of c

## [Download](http://evacdir.com/ehow/lextek?estill=ZG93bmxvYWR8RE8yTW1FMWNYeDhNVFkxTWpjME1EZzJObng4TWpVM05IeDhLRTBwSUhKbFlXUXRZbXh2WnlCYlJtRnpkQ0JIUlU1ZA==&miniseres=d2lyZWxlc3MgbGFuIHBjaSA4MDIuMTEgYiBnIGFkYXB0ZXIgd241MzAxYSBkcml2ZXIgZG93bmxvYWR0cm1kcwd2l)

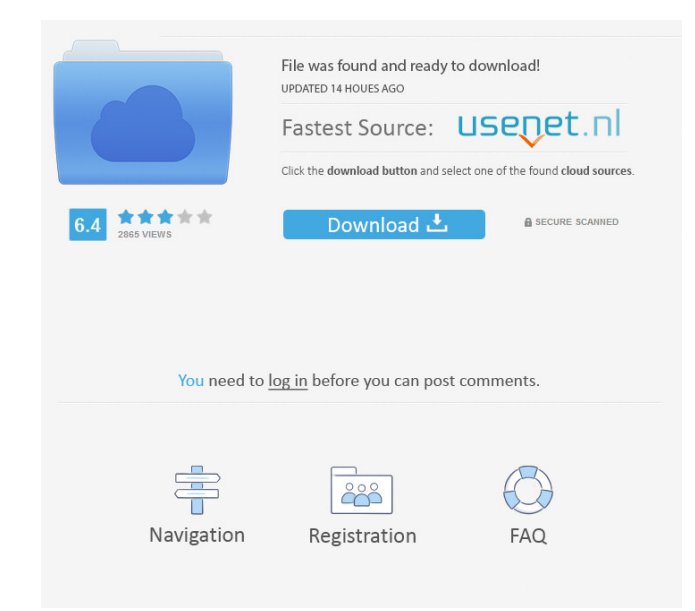

Intel Desktop Board D1851CY F2 BIOS. page 1 9800:.Q: How to setup a cross platform R package for Python Let's assume I have a package that I would like to install on Windows, Linux, and OS X. What's the best way to install it? What is the easiest way to install a package on all three platforms? A: On OS X and Linux, you can install via the R package manager system or by using the official R-Forge repo. On Windows, you'll have to look either a binary distribution (which may not include the dependencies you want) or building it from source using R CMD INSTALL. A: Depends on how you want to distribute it. The easiest way is to do a binary install using R CMD INSTALL, with a user-specific config. See here: It allows you to build a.so from the binary install, using a binary-compatible version of R (if you need to target, say, Mac OS X, Windows and Linux), but that isn't what you usually want to do. The other is to use R's installer mechanism, which will allow you to build a.so installer for all platforms that the official package repo supports. It will also build an installer for all platforms Windows isn't officially supported). Note that this doesn't do any building of code -- it just builds your platform-specific binary. If you want to build a binary installer for all platforms, you'll have to build a custom and use that to build the binary installer. Q: Change the textarea font size using to change the textarea font size using jQuery but I'm not getting the output. When I write in textarea box it gets in blue color. I am using the code below, \$("textarea").css("font-size","20px"); What is the problem? A: You have to use \$("textarea").css("font-size","20px"); css inline style. And for changing the font color you can use background-colo property: \$("textarea").css("background-color","white"); A: I know this 2d92ce491b